# **Windows 8 Registry.exe**

**Harlan Carvey**

 **Windows Registry Troubleshooting** Mike Halsey,Andrew Bettany,2015-05-11 Whatever version of Windows you're using--from Vista up to Windows 8.1--the registry is at the heart of your desktop experience. Software installs and compatibility, hardware operation and more are managed by a complex database of codes and numbers. When something goes wrong it can seem impossible to diagnose and repair the problem, and harder still to prevent a recurrence or make the subtle changes and tweaks required to fix the problem. In this book we'll take you inside the workings of the Registry, and teach you how to repair, modify and clean it to keep your PCs running smoothly.

 **Windows 8.1 professional Volume 1 and Volume 2** Lalit Mali,2017-05-06 Windows 8.1 Professional Volumes 1 and 2 aims to help every Windows' user to - Get familiar with windows 8.1 professional operating system. - Know everything about new modern window 8 and 8.1 operating system. - Operate all new start screen metro style tile apps and its controls. - Customize configure system and administrator privileges settings,, system services, system tools, PC settings, control panel. - Get familiar with all kind of apps, Windows 8.1 tips and tricks., - About windows registry Vview edit modifymodifies Windows 8.1 registry., - Explore group policy behavior, view and modify system and user group policy configuration. - Describes all each and every group policy one by one with detail explanation.

*Windows Forensic Analysis Toolkit* Harlan Carvey,2014-03-11 Harlan Carvey

has updated Windows Forensic Analysis Toolkit, now in its fourth edition, to cover Windows 8 systems. The primary focus of this edition is on analyzing Windows 8 systems and processes using free and open-source tools. The book covers live response, file analysis, malware detection, timeline, and much more. Harlan Carvey presents real-life experiences from the trenches, making the material realistic and showing the why behind the how. The companion and toolkit materials are hosted online. This material consists of electronic printable checklists, cheat sheets, free custom tools, and walk-through demos. This edition complements Windows Forensic Analysis Toolkit, Second Edition, which focuses primarily on XP, and Windows Forensic Analysis Toolkit, Third Edition, which focuses primarily on Windows 7. This new fourth edition provides expanded coverage of many topics beyond Windows 8 as well, including new cradle-to-grave case examples, USB device analysis, hacking and intrusion cases, and how would I do this from Harlan's personal case files and questions he has received from readers. The fourth edition also includes an all-new chapter on reporting. Complete coverage and examples of Windows 8 systems Contains lessons from the field, case studies, and war stories Companion online toolkit material, including electronic printable checklists, cheat sheets, custom tools, and walk-throughs

 Windows 8 In Depth Brian Knittel,Paul McFedries,2012-10-26 Windows 8 In Depth Do more in less time! Experienced with Windows? Don't let Windows 8 make you feel like a beginner again! This book is packed with intensely

useful Windows 8 knowledge you won't find anywhere else. Full of new tips and shortcuts, it's the fastest, best way to master Windows 8's full power, get comfortable with its radically different interface, and leverage its new tools for everything from business to video, security to social networking! • Take a quick guided tour of everything that's new in Windows 8 • Survive without the Start menu • Navigate the new Windows 8 interface (and customize it to make yourself more comfortable) • Learn hidden shortcuts you'd never find on your own • Quickly locate and use files, media, apps, websites, and management tools • Set up your Web connection, and discover Internet Explorer 10's latest improvements • Get comfortable with Windows 8's built-in apps, from Calendar and Finance to Weather and Windows Store • Save time by monitoring Facebook, Twitter, and LinkedIn through one unified app • Make the most of Windows 8's supercharged media and imaging tools • Profit from Windows 8's built-in support for business presentations • Maximize the performance and efficiency of hardware, storage, and software • Protect yourself from viruses, spyware, data theft, fraud, spam, hackers, and snoops • Use SkyDrive to access your data from anywhere—and use Remote Desktop to access your computer, too • Get even more power with Windows 8's command-line interface • Use Hyper-V to run other operating systems alongside Windows 8 • Troubleshoot the most common Windows 8 problems—and the toughest ones In Depth offers: • Comprehensive coverage, with detailed solutions • Breakthrough techniques and shortcuts that are unavailable elsewhere •

Practical, real-world examples with nothing glossed over or left out • Troubleshooting help for tough problems you can't fix on your own • Outstanding authors recognized worldwide for their expertise and teaching style • Quick information via sidebars, tips, reminders, notes, and warnings In Depth is the only tool you need to get more done in less time! CATEGORY: Windows Operating System COVERS: Microsoft® Windows 8

 Windows Registry Forensics Harlan Carvey,2016-03-03 Windows Registry Forensics: Advanced Digital Forensic Analysis of the Windows Registry, Second Edition, provides the most in-depth guide to forensic investigations involving Windows Registry. This book is one-of-a-kind, giving the background of the Registry to help users develop an understanding of the structure of registry hive files, as well as information stored within keys and values that can have a significant impact on forensic investigations. Tools and techniques for post mortem analysis are discussed at length to take users beyond the current use of viewers and into real analysis of data contained in the Registry. This second edition continues a ground-up approach to understanding so that the treasure trove of the Registry can be mined on a regular and continuing basis. Named a Best Digital Forensics Book by InfoSec Reviews Packed with real-world examples using freely available open source tools Provides a deep explanation and understanding of the Windows Registry—perhaps the least understood and employed source of information within Windows systems Includes a companion website that contains the code

and author-created tools discussed in the book Features updated, current tools and techniques Contains completely updated content throughout, with all new coverage of the latest versions of Windows

 **Mastering Windows Network Forensics and Investigation** Steven Anson,Steve Bunting,2007-04-02 This comprehensive guide provides you with the training you need to arm yourself against phishing, bank fraud, unlawful hacking, and other computer crimes. Two seasoned law enforcement professionals discuss everything from recognizing high-tech criminal activity and collecting evidence to presenting it in a way that judges and juries can understand. They cover the range of skills, standards, and step-by-step procedures you'll need to conduct a criminal investigation in a Windows environment and make your evidence stand up in court.

 Network Defense and Countermeasures William Easttom II,2013-10-18 Everything you need to know about modern network attacks and defense, in one book Clearly explains core network security concepts, challenges, technologies, and skills Thoroughly updated for the latest attacks and countermeasures The perfect beginner's guide for anyone interested in a network security career ¿ Security is the IT industry's hottest topic–and that's where the hottest opportunities are, too. Organizations desperately need professionals who can help them safeguard against the most sophisticated attacks ever created–attacks from well-funded global criminal syndicates, and even governments. ¿ Today, security begins with defending the organizational

network. Network Defense and Countermeasures, Second Edition is today's most complete, easy-to-understand introduction to modern network attacks and their effective defense. From malware and DDoS attacks to firewalls and encryption, Chuck Easttom blends theoretical foundations with up-to-the-minute bestpractice techniques. Starting with the absolute basics, he discusses crucial topics many security books overlook, including the emergence of network-based espionage and terrorism. ¿ If you have a basic understanding of networks, that's all the background you'll need to succeed with this book: no math or advanced computer science is required. You'll find projects, questions, exercises, case studies, links to expert resources, and a complete glossary–all designed to deepen your understanding and prepare you to defend real-world networks. ¿ Learn how to Understand essential network security concepts, challenges, and careers Learn how modern attacks work Discover how firewalls, intrusion detection systems (IDS), and virtual private networks (VPNs) combine to protect modern networks Select the right security technologies for any network environment Use encryption to protect information Harden Windows and Linux systems and keep them patched Securely configure web browsers to resist attacks Defend against malware Define practical, enforceable security policies Use the "6 Ps" to assess technical and human aspects of system security Detect and fix system vulnerability Apply proven security standards and models, including Orange Book, Common Criteria, and Bell-LaPadula Ensure physical security and prepare for disaster

recovery Know your enemy: learn basic hacking, and see how to counter it Understand standard forensic techniques and prepare for investigations of digital crime ¿

 *Inside the Registry for Microsoft Windows 95* Guenter Born,1997 This authoritative overview covers one of the least-understood aspects of Windows 95--the Registry. This unique volume helps developers go deep into Registry features and issues.

 *Windows XP Registry: A Complete Guide to Customizing and Optimizing Windows XP* Olga Kokoreva,2001 Targeting IT professionals, system administrators, and experienced users moving to the Windows XP platform, this book enables the user to master registry concepts and architecture, provides a historical overview of the registry, and outlines the differences between Windows 9x/ME and Windows NT/2000/XP registries. Special attention is drawn to the enhancements in registry architecture introduced with Windows XP, such as faster queries and removal of the registry size limitation. Covered in depth are how to properly use registry features, how to plan and implement the most appropriate registry backup strategy, and how to monitor and modify the system registry according to the administrative requirements and individual needs of the users.

 **Mastering Windows Network Forensics and Investigation** Steven Anson,Steve Bunting,Ryan Johnson,Scott Pearson,2012-07-30 An authoritative guide to investigating high-technologycrimes Internet crime is seemingly ever on the

rise, making the needfor a comprehensive resource on how to investigate these crimeseven more dire. This professional-level book--aimed at lawenforcement personnel, prosecutors, and corporateinvestigators--provides you with the training you need in order toacquire the sophisticated skills and software solutions to stay onestep ahead of computer criminals. Specifies the techniques needed to investigate, analyze, anddocument a criminal act on a Windows computer or network Places a special emphasis on how to thoroughly investigatecriminal activity and now just perform the initial response Walks you through ways to present technically complicatedmaterial in simple terms that will hold up in court Features content fully updated for Windows Server 2008 R2 andWindows 7 Covers the emerging field of Windows Mobile forensics Also included is a classroom support package to ensure academicadoption, Mastering Windows Network Forensics and Investigation,2nd Edition offers help for investigating high-technologycrimes.

 **Windows XP in a Nutshell** David A. Karp,Tim O'Reilly,Troy Mott,2002 Discusses how to install, run, and configure Windows XP for both the home and office, explaining how to connect to the Internet, design a LAN, and share drives and printers, and includes tips and troubleshooting techniques.

 **Windows XP in a Nutshell** David Aaron Karp,Tim O'Reilly,Troy Mott,2005 Discusses how to install, run, and configure Windows XP for both the home and office, explaining how to connect to the Internet, design a LAN, and share drives and printers, and includes tips and troubleshooting techniques.

 Access Cookbook Ken Getz,Paul Litwin,Andy Baron,2004-03-24 Not a reference book, and not a tutorial either, the new second edition of the highly regarded Access Cookbook is an uncommonly useful collection of solutions to problems that Access users and developers are likely to face as they attempt to build increasingly complex applications.Although using any single recipe in the book will more than pay back the cost of the book in terms of both hours saved and frustration thwarted, Access Cookbook, Second Edition is much more than a handy assortment of cut-and-paste code.Each of the recipes examine a particular problem--problems that commonly occur when you push the upper limits of Access, or ones that are likely to trip up a developer attempting to design a more elegant Access application--even some things you never knew Access could do. The authors then, in a clear, accessible, stepby-step style, present the problems' solution. Following each recipe are insights on how Access works, potential pitfalls, interesting programming techniques that are used in the solution, and how and why the solution works, so you can adapt the problem-solving techniques to other similar situations.Fully updated for Access 2003, Access Cookbook, Second Edition is also one of the first books to thoroughly explore new support for .NET managed code and XML. All of the practical, real-world examples have been tested for compatibility with Access 2003, Windows XP, and Windows Server 2003. This updated new edition also covers Access and SharePoint, Access and SmartTags, Access and .NET; and Access and XML.Access power users and

programmers at all levels, from the relatively inexperienced to the most sophisticated, will rely on the Access Cookbook for quick solutions to gnarly problems. With a dog-eared copy of Access Cookbook at your side, you can spend your time and energy where it matters most: working on the interesting facets of your Access application, not just the time-consuming ones.

 *31 Days Before Your CompTIA A+ Exams* Ben Conry,2012 The 31-Day format breaks down key exam topics into 31 daily review sessions using short summaries, lists, tables, examples, and graphics. This edition includes a Study Resources section at the end of each day that provides you with a quick reference for locating more in-depth treatment of a day's topics within relevant textbook resources. Use this day-by-day guide to organize, prepare, and review all the CompTIA A+ objectives for the CompTIA A+ Essentials exam (220-701) and the CompTIA A+ Practical Application exam (220-702).

 Windows XP Hacks Preston Gralla,2003 Offering the tips, tools, and bottled know-how to get under the hood of Windows XP, this book won't make anyone feel like a dummy. It covers both XP Home and XP Pro editions.

 Windows PowerShell Step by Step Ed Wilson,2015-10-13 Your hands-on guide to Windows PowerShell scripting fundamentals Expand your expertise--and teach yourself the fundamentals of Windows PowerShell scripting, including features available in Windows PowerShell 5. If you are an IT professional, power user, or consultant, you'll get the guidance, exercises, and code you need to master core techniques for automating Windows setup, deployment, and

management. Discover how to: Run cmdlets and command-line utilities Administer Windows-based servers and desktops with built-in cmdlets Use providers to access external information Write and run scripts from the Windows ISE Create functions that are easy to maintain Build standardized environments with profiles Automate Windows systems with WMI, CIM cmdlets, and remoting Automate Active Directory Domain Services (AD DS) Debug scripts and handle errors Run commands that survive interruptions Use Desired State Configuration (DSC) to manage software services and their environments Get powerful new modules from PowerShell Gallery About You This book is for: IT professionals and power users who want to get productive with Windows PowerShell, including new features in Windows PowerShell 5 Windows system administrators who want to be more efficient and productive Anyone pursuing Windows PowerShell certifications No experience with Windows PowerShell or

other scripting technologies necessary

 **Microsoft Windows Registry Guide** Jerry Honeycutt,2005 Describes how to manage, modify, and restore the Windows registry to customize Microsoft Windows Server 2003 and Microsoft Windows XP.

 *Excel 2003 Power Programming with VBA* John Walkenbach,2013-04-26 Today, no accomplished Excel programmer can afford to be without John's book. The value of Excel 2003 Power Programming with VBA is double most other bookssimultaneously the premier reference and best learning tool for Excel VBA. -- Loren Abdulezer, Author of Excel Best Practices for Business Everything you

need to know about: \* Creating stellar UserForms and custom dialog box alternatives \* Working with VBA subprocedures and function procedures \* Incorporating event-handling and interactions with other applications \* Building user-friendly toolbars, menus, and help systems \* Manipulating files and Visual Basic components \* Understanding class modules \* Managing compatibility issues Feel the power of VBA and Excel No one can uncover Excel's hidden capabilities like Mr. Spreadsheet himself. John Walkenbach begins this power user's guide with a conceptual overview, an analysis of Excel application development, and a complete introduction to VBA. Then, he shows you how to customize Excel UserForms, develop new utilities, use VBA with charts and pivot tables, create event-handling applications, and much more. If you're fairly new to Excel programming, here's the foundation you need. If you're already a VBA veteran, you can start mining a rich lode of programming ideas right away. CD-ROM Includes \* Trial version of the author's award-winning Power Utility Pak \* Over one hundred example Excel workbooks from the book System Requirements: PC running Windows 2000 SP3 or later, or

Windows XP(TM) or later. Microsoft Excel 2003. See the What's on the CD Appendix for details and complete system requirements.

 **CompTIA A+® Certification All-In-One For Dummies®** Glen E. Clarke,Edward Tetz,2009-09-24 Nine minibooks cover everything you need to earn the A+ certification CompTIA's A+ certification is the industry-leading entry-level certification for IT professionals, and this guide is the quick, easy way to prepare for the test. 1,200 pages of up-to-date information correlates with both the hardware and operating system exams and serves as a reference after the test-taking is completed. The minibooks cover each domain of the exam: A+ Groundwork, Inside the Box, Outside the Box, Maintenance and Troubleshooting, Operating System Basics, Managing The Operating System, Recovering Systems, Networking, and Securing Systems. You'll find plenty of sample test questions to get you prepared, too. CompTIA's A+ certification is vendor-neutral and validates the skills of entry-level computer technicians; it can be the ticket to a new or better job Certification requires successful completion of two exams; this prep guide covers all the core competencies required Nine minibooks cover A+ Groundwork, Inside the Box, Outside the Box, Maintenance and Troubleshooting, Operating System Basics, Managing The Operating System, Recovering Systems, Networking, and Securing Systems Covers installation, configuration, diagnosing, preventive maintenance, and basic networking, with extra information about Vista and a heavier emphasis on hardware Companion CD-ROM include the Dummies Test Engine, an exclusive, fully customizable test-prep software package that includes 400 exam review questions CompTIA A+ Certification All-In-One For Dummies, 2nd Edition is the best study guide to have as you prepare for the A+ exams! Note: CD-ROM/DVD and other supplementary materials are not included as part of eBook file.

 *Beginning Windows 8* Mike Halsey,2013-02-01 Windows 8 has been described by Microsoft as its 'boldest' Windows release ever. Beginning Windows 8 takes

you through the new features and helps you get more out of the familiar to reveal the possibilities for this amazing new operating system. You will learn, with non-technical language used throughout, how to get up and running in the new Windows interface, minimize downtime, maximize productivity, and harness the features you never knew existed to take control of your computer and enjoy the peace of mind and excitement that comes with it. From tips and tweaks to easy-to-follow guides and detailed descriptions, this book takes you inside Windows 8 to discover the true power and flexibility that lies within, and guides you at your own pace through getting the very best from it.

This is likewise one of the factors by obtaining the soft documents of this **Windows 8 Registry.exe** by online. You might not require more mature to spend to go to the books inauguration as competently as search for them. In some cases, you likewise pull off not discover the notice Windows 8 Registry.exe that you are looking for. It will definitely squander the time.

However below, following you visit this web page, it will be suitably definitely simple to acquire as without difficulty as download guide Windows 8 Registry.exe

It will not put up with many times as we run by before. You can realize it though perform something else at house and even in your workplace. in view of that easy! So, are you question? Just exercise just what we meet the expense of under as competently as evaluation **Windows 8 Registry.exe** what you later than to read!

## **Table of Contents Windows 8 Registry.exe**

- 1. Understanding the eBook Windows 8 Registry.exe
	- $\circ$  The Rise of Digital Reading Windows 8 Registry.exe
	- Advantages of eBooks Over Traditional Books
- 2. Identifying Windows 8 Registry.exe
	- Exploring Different Genres
	- Considering Fiction vs. Non-Fiction
- Determining Your Reading Goals
- 3. Choosing the Right eBook Platform
	- Popular eBook Platforms
	- Features to Look for in an Windows 8 Registry.exe User-Friendly Interface
- 4. Exploring eBook Recommendations from Windows 8 Registry.exe
	- Personalized Recommendations
	- Windows 8 Registry.exe User Reviews and Ratings
	- Windows 8 Registry.exe and Bestseller Lists
- 5. Accessing Windows 8 Registry.exe Free and Paid eBooks
	- $\circ$  Windows 8 Registry.exe Public Domain eBooks
	- Windows 8 Registry.exe eBook Subscription Services
	- Windows 8 Registry.exe Budget-Friendly Options
- 6. Navigating Windows 8 Registry.exe eBook Formats
	- ePub, PDF, MOBI, and More Windows 8 Registry.exe Compatibility with Devices
	- Windows 8 Registry.exe Enhanced eBook Features
- 7. Enhancing Your Reading Experience
	- Adjustable Fonts and Text Sizes of Windows 8 Registry.exe
	- $\circ$  Highlighting and Note-Taking Windows 8 Registry.exe
- Interactive Elements Windows 8 Registry.exe
- 8. Staying Engaged with Windows 8 Registry.exe
	- Joining Online Reading Communities
	- Participating in Virtual Book Clubs
	- Following Authors and Publishers Windows 8 Registry.exe
- 9. Balancing eBooks and Physical Books Windows 8 Registry.exe
	- Benefits of a Digital Library
	- Creating a Diverse Reading Collection Windows 8 Registry.exe
- 10. Overcoming Reading Challenges
	- $\circ$  Dealing with Digital Eye Strain
	- $\circ$  Minimizing Distractions

Managing Screen Time

- 11. Cultivating a Reading Routine Windows 8 Registry.exe
	- ⊙ Setting Reading Goals
		- Windows 8 Registry.exe
	- Carving Out Dedicated Reading Time
- 12. Sourcing Reliable Information of Windows 8 Registry.exe
	- Fact-Checking eBook Content of Windows 8 Registry.exe
	- $\circ$  Distinguishing Credible Sources
- 13. Promoting Lifelong Learning
	- Utilizing eBooks for Skill Development
	- Exploring Educational eBooks
- 14. Embracing eBook Trends
	- Integration of Multimedia Elements
	- Interactive and Gamified eBooks

## **Windows 8 Registry.exe Introduction**

Windows 8 Registry.exe Offers over 60,000 free eBooks, including many classics that are in the public domain. Open Library: Provides access to over 1 million free eBooks, including classic literature and contemporary works. Windows 8 Registry.exe Offers a vast collection of books, some of which are available for free as PDF downloads, particularly older books in the public domain. Windows 8 Registry.exe : This website hosts a vast collection of scientific articles, books, and textbooks. While it operates in a legal gray area due to copyright issues, its a popular resource for finding various publications. Internet Archive for Windows 8 Registry.exe : Has an

extensive collection of digital content, including books, articles, videos, and more. It has a massive library of free downloadable books. Free-eBooks Windows 8 Registry.exe Offers a diverse range of free eBooks across various genres. Windows 8 Registry.exe Focuses mainly on educational books, textbooks, and business books. It offers free PDF downloads for educational purposes. Windows 8 Registry.exe Provides a large selection of free eBooks in different genres, which are available for download in various formats, including PDF. Finding specific Windows 8 Registry.exe, especially related to Windows 8 Registry.exe, might be challenging as theyre often artistic creations rather than practical blueprints. However, you can explore the following steps to

search for or create your own Online Searches: Look for websites, forums, or blogs dedicated to Windows 8 Registry.exe, Sometimes enthusiasts share their designs or concepts in PDF format. Books and Magazines Some Windows 8 Registry.exe books or magazines might include. Look for these in online stores or libraries. Remember that while Windows 8 Registry.exe, sharing copyrighted material without permission is not legal. Always ensure youre either creating your own or obtaining them from legitimate sources that allow sharing and downloading. Library Check if your local library offers eBook lending services. Many libraries have digital catalogs where you can borrow Windows 8 Registry.exe eBooks for free, including popular titles.Online Retailers: Websites

like Amazon, Google Books, or Apple Books often sell eBooks. Sometimes, authors or publishers offer promotions or free periods for certain books.Authors Website Occasionally, authors provide excerpts or short stories for free on their websites. While this might not be the Windows 8 Registry.exe full book , it can give you a taste of the authors writing style.Subscription Services Platforms like Kindle Unlimited or Scribd offer subscription-based access to a wide range of Windows 8 Registry.exe eBooks, including some popular titles.

**FAQs About Windows 8 Registry.exe Books**

- 1. Where can I buy Windows 8 Registry.exe books? Bookstores: Physical bookstores like Barnes & Noble, Waterstones, and independent local stores. Online Retailers: Amazon, Book Depository, and various online bookstores offer a wide range of books in physical and digital formats.
- 2. What are the different book formats available? Hardcover: Sturdy and durable, usually more expensive. Paperback: Cheaper, lighter, and more portable than hardcovers. E-books: Digital books available for e-readers like Kindle or software like

Apple Books, Kindle, and Google Play Books.

- 3. How do I choose a Windows 8 Registry.exe book to read? Genres: Consider the genre you enjoy (fiction, non-fiction, mystery, sci-fi, etc.). Recommendations: Ask friends, join book clubs, or explore online reviews and recommendations. Author: If you like a particular author, you might enjoy more of their work.
- 4. How do I take care of Windows 8 Registry.exe books? Storage: Keep them away from direct sunlight and in a dry environment. Handling: Avoid folding pages, use bookmarks, and handle them with clean hands. Cleaning: Gently dust the covers and pages occasionally.
- 5. Can I borrow books without buying them? Public Libraries: Local libraries offer a wide range of books for borrowing. Book Swaps: Community book exchanges or online platforms where people exchange books.
- 6. How can I track my reading progress or manage my book collection? Book Tracking Apps: Goodreads, LibraryThing, and Book Catalogue are popular apps for tracking your reading progress and managing book collections. Spreadsheets: You can create your own spreadsheet to track books read, ratings, and other details.
- 7. What are Windows 8 Registry.exe audiobooks, and where can I find them? Audiobooks: Audio recordings of books, perfect for

listening while commuting or multitasking. Platforms: Audible, LibriVox, and Google Play Books offer a wide selection of audiobooks.

- 8. How do I support authors or the book industry? Buy Books: Purchase books from authors or independent bookstores. Reviews: Leave reviews on platforms like Goodreads or Amazon. Promotion: Share your favorite books on social media or recommend them to friends.
- 9. Are there book clubs or reading communities I can join? Local Clubs: Check for local book clubs in libraries or community centers. Online Communities: Platforms like Goodreads have virtual book clubs and discussion groups.

10. Can I read Windows 8 Registry.exe books for free? Public Domain Books: Many classic books are available for free as theyre in the public domain. Free E-books: Some websites offer free e-books legally, like Project Gutenberg or Open Library.

#### **Windows 8 Registry.exe :**

quan sigui gran vull ser aprenc amb la porqueta p anita - Jun 02 2022 web jun 14 2023 our books when this one merely said the quan sigui gran vull ser aprenc amb la porqueta p is universally compatible bearing in mind any devices to read the crayons book of colours drew daywalt 2021 07 22 learning colours is fun in this entertaining book from the creators

of the 1 new york times bestsellers *el corte inglés* - Nov 07 2022 web quan sigui gran vull ser aprenc amb la porqueta pepa tapa dura qué vas a ser cuando seas grande la nación - Mar 31 2022 web jan 29 2019 todos en algún momento de nuestra niñez hemos escuchado esta pregunta de algún adulto pariente de la familia o de amigos más cercanos qué vas a ser cuando seas grande quan sigui gran vull ser aprenc amb la porqueta pepa by - Dec 28 2021 web aprenc amb la porqueta pepa quan sigui gran vull ser may 8th 2020 aprenc amb la porqueta pepa quan sigui gran vull ser de adosaguas sayalero fremdsprachige bücher què vull ser de gran fem un projecte april 16th 2020 justificació als nens i nenes de primer de l escola

balandrau els agrada molt explicar coses sobre la família de quan sigui gran vull ser aprenc amb la porqueta p joan grant - Jan 29 2022

web this quan sigui gran vull ser aprenc amb la porqueta p can be taken as well as picked to act the crayons book of colours drew daywalt 2021 07 22 learning colours is fun in this entertaining book from the creators of the 1 new york times bestsellers the day the crayons quit and the day the crayons came home quan sigui gran vull ser aprenc amb la porqueta - Dec 08 2022 web la pepa i en george encara no saben què volen ser quan siguin grans segur que pots ajudar los aprèn amb la pepa les professions que apareixen en aquest llibre i descobreix què vols ser de gran

què vols ser quan siguis gran perpensar cat - May 01 2022 web una d aquelles coses que em fa com a gràcia per dir ho d alguna manera és quan preguntem ja des de molt petits als nostres infants sobre aspectes del que serà la seva vida adulta els preguntem des de molt aviat coses que els queden a anys llum i ens agafem les seves respostes seriosament com si allò fos el que farà i si no ho **quan sigui gran vull ser aprenc amb la porqueta pepa** - Jul 15 2023 web destinatario conservamos tus datos para las finalidades anteriormente mencionadas y no los cedemos a terceros puedes ver más detalles aquí derechos acceder rectificar y suprimir los datos así como otros derechos como se explica en nuestra política que puede

consultar en el siguiente enlace *quan sigui gran vull ser aprenc amb la porqueta p pdf* - Jul 03 2022 web jun 22 2023 quan sigui gran vull ser aprenc amb la porqueta p 2 8 downloaded from uniport edu ng on june 22 2023 by guest records d una càrrega i una força indescriptibles viva i complexa com la vida mateixa iolanda batallé prats barcelona 1971 ha viscut a anglaterra a l argentina al marroc a sud Àfrica als estats units i al baix empordà *quan sigui gran vull ser aprenc amb la porqueta pepa by* - Oct 06 2022 web quan sigui gran vull ser aprenc amb la porqueta pepa quan sigui gran jmtibau blogspot quan sigui gran vull ser aprenc amb la porqueta pepa som la classe de les abelles què vull ser quan sigui gros biography audrey tautou in varietate concordia què

vull ser quan sigui gran quan sigui gran vull ser aprenc amb la porqueta pepa

*pdf gratuito quan sigui gran vull ser aprenc amb la porqueta* - Mar 11 2023 web por lo tanto esto no sólo es esta quan sigui gran vull ser aprenc amb la porqueta pepa sin embargo se describe leer esta publicación debido al hecho de que es un libro impresionante para proporcionar mucha más oportunidad de obtener experiencias así como pensamientos *quan sigui gran vull ser aprenc amb la porqueta pepa by* - Apr 12 2023 web quan sigui gran vull ser aprenc amb la porqueta pepa by varios autores adosaguas sayalero slu què vull ser de gran bloc d aula 5 anys els april 22nd 2020 què vull ser de gran per ambientar una mica més la nostra unitat didàctica una de les

cançons es diu què seré quan sigui gran de na damaris gelabert en aquest enllaç la podeu escoltar i **quan sigui gran vull ser aprenc amb la porqueta pepa by** - Sep 05 2022 web jun 3 2023 quan sigui gran vull ser aprenc amb la porqueta pepa by varios autores adosaguas sayalero slu aprenc amb la porqueta pepa quan sigui gran vull ser què vull ser de gran fem un projecte quan sigui gran societat anònima què vull ser de gran bloc d aula 5 anys els quan sigui gran vull ser aprenc amb la porqueta pepa *quan sigui gran vull ser aprenc amb la porqueta pepa by* - Feb 10 2023

web quan sigui gran vull ser aprenc amb la porqueta pepa may 16th 2020 quan sigui gran vull ser aprenc amb la porqueta pepa de vv aa envío gratis en 1 día desde 19 libro nuevo o segunda mano sinopsis resumen y opiniones quimadeleram que vull ser quan sigui gran tvl parisbytrain com 2 10

quan sigui gran vull ser aprenc amb la porqueta p pdf pdf - Aug 04 2022 web merely said the quan sigui gran vull ser aprenc amb la porqueta p pdf is universally compatible with any devices to read compostela and europe cité de l architecture et du patrimoine paris france 2010 princesa y el guisante 2004 08 05 table of contents siegfried kracauer graeme gilloch 2015 03 31 **quan sigui gran vull ser aprenc amb**

**la porqueta pepa** - Aug 16 2023 web sinopsis de quan sigui gran vull ser aprenc amb la porqueta pepa que t agradaria ser de gran descobreix les professions amb la porqueta pepa bombera arquitecta pilot policia

venedora metgessa veterinària **quan sigui gran vull ser aprenc amb la porqueta pepa de** - May 13 2023 web feb 11 2021 descargar gratis quan sigui gran vull ser aprenc amb la porqueta pepa de varios autores adosaguas sayalero slu pdf epub mobi gratis descarga gratuita quan sigui gran vull ser aprenc amb la porqueta pepa descarga de libros lee ahora download quan sigui gran vull ser quan sigui gran vull ser aprenc amb la porqueta p - Jun 14 2023 web quan sigui gran vull ser aprenc amb la porqueta p la casa de les acàcies centre excursionista de lleida 2006 2016 deu anys després del centenari quan sigui gran vull ser aprenc amb la porqueta p 3 3 catalana des dels anys noranta ha escrit més de quaranta obres la major part juvenils o infantils però també ha

treballat en

*conviene preguntarles a los niños qué quiere ser cuando sea* - Feb 27 2022 web es así como las niñas o los niños empiezan a identificarse en todas sus manifestaciones con lo que aprenden que corresponde a su sexo sentimientos actitudes y comportamientos de niña o de quan sigui gran vull ser aprenc amb la porqueta pepa - Jan 09 2023 web we would like to show you a description here but the site won t allow us **minnesota micromotors inc marketing simulation 2015 q2** - Oct 06 2022 web introduction the marketing simulation requires our team to assume the role of chief executive officer of minnesota micromotors inc mm and design the company s marketing strategy mm manufactures the

orthopaedic medical devices *marketing simulation minnesota micromotors solution pdf* - Sep 05 2022 web minnesota micromotors simulation solution essay example marketing simulation minnesota micromotors dashbo marketing simulation managing segments and customers **minnesota micromotors simulation strategy solution** - Jan 29 2022 web tips strategies by winbsgonline com capsim forecasting marketing and production step by step marketing strategy development minnesota micromotors what are business simulations topsim the di $\Box$ erence between strategic planning and strategic thinking the best personal statement i ve ever read cambridge **marketing simulation minnesota**

orthopower micromotor used in

## **micromotors dashboard chegg** - Feb 10 2023

web marketing simulation minnesota micromotors dashboard for 2012 q3 marketshare large customers segment a down 1 2 segment b down 0 2 segment c down 0 1 segment d down 0 1 small customers segment down 0 3 segment share mm large customer 8 competitor 92 mm small customer 11 competitor 11 marketing simulation minnesota micromotors solution free - Mar 31 2022

web marketing simulation minnesota micromotors solution essays and research papers sort by satisfactory essays good essays better essays powerful essays best essays page 1 of 50 about 500 essays market simulation analysis for

**minnesota micromotors inc marketing simulation case study solution** - Apr 12 2023

web step 11 recommendations for minnesota micromotors inc marketing simulation case study solution there should be only one recommendation to enhance the company s operations and its growth or solving its problems minnesota micromotors simulation solution course hero - Aug 04 2022 web how to solve marketing simulation link academic hbsp harvard edu marketing segments customers topic marketing simulation managing customers and segments v3 **minnesota micromotors simulation by kalyn bradford prezi** - Mar 11 2023 web may 1 2014 learn about prezi kalyn bradford thu may 01 2014 outline 8 frames reader view results final score 65 pts market share 6 cumulative revenue 57 m cumulative profit 5 2 m segment a very satisfied

segment b satisfied segment c very satisfied segment d dissatisfied small very satisfied best attempt 2 spent

*minnesota micromotors simulation by jayvee fulgencio prezi* - May 13 2023 web feb 22, 2016 conclusion the minnesota motors key ingredients for a successful perfromance in the simulation 1 targeting the right market segments without completely disregarding other segments 2 develop product based on customer specifications without over investing investment should have proper returns *solution marketing simulation minnesota micromotors inc* - Dec 08 2022 web minnesota micromotors inc mm based in minneapolis is a

manufacturer of brushless direct current bldc 1 motors used in

orthopedic medical devices approximately 70 of the revenues of minnesota micromotors inc were generated from customers that placed large volume orders marketing simulationafter you play the simulation in three steps *marketing simulation minnesota micromotors solution* - Feb 27 2022 web aug 11 2023 marketing simulation minnesota micromotors solution author virtualevents straumann com 2023 08 11 18 48 25 subject marketing simulation minnesota micromotors solution keywords marketing simulation minnesota micromotors solution created date 8 11 2023 **marketing simulations assignment 2 running head minnesota** - Aug 16 2023 web jan 29 2022 running head minnesota micromotors marketing

simulation 1 minnesota micromotors marketing simulation

nameinstitutional affiliationdate this study source was downloaded by 100000835250914 from coursehero on 01 29 2022 12 18 10 gmt 06

**harvard marketing simulation**

**minnesota micromotors solution** - Dec 28 2021

web 4 4 harvard marketing simulation minnesota micromotors solution 2022 01 18 strategy development minnesota micromotors how to play the marketing and positioning

minnesota micromotors inc marketing simulation essay - Jul 03 2022 web oct 7 2017 for the 2015 q2 simulation game i have maintained a similar strategy as previous quarters for minnesota micromotors inc my decisions are based on overall customer satisfaction with the

product and pricing as well as reviewing past income statements for adjustments in my favor **solved does anyone have the solution for marketing chegg com** - Nov 07 2022 web business economics economics questions and answers does anyone have the solution for marketing simulation managing segments and customers v2 minnesota micromotors this problem has been solved you ll get a detailed solution from a subject matter expert that helps you learn core concepts see answer **marketing simulation mt450 unit 4 doc docx marketing** - May 01 2022 web view marketing simulation mt450 unit 4 doc docx from mt 450 at purdue university marketing simulation minnesota micromotors marketing simulation minnesota micromotors felicia wahlen purdue

**minnesota micromotors inc marketing simulation studymoose** - Jun 02 2022 web may 9 2016 the minnesota multiphasic personality inventory pages 6 1743 words teen pregnancy in minnesota pages 4 945 words stock trak inc affordable and realistic market simulation for students pages 3 783 words google inc and amazon inc pages 6 1799 words change management simulation pages 5 1336 words the **minnesota micromotors case study solution analysis** - Jul 15 2023 web swot for minnesota micromotors inc marketing simulation is a powerful tool of analysis as it provide a thought to uncover and exploit the opportunities that can be used to increase and enhance company s operations

**minnesota micromotors simulation mt450 marketing** - Jan 09 2023

web minnesota micromotors sold around 97 000 motors a year and had a 9 share of the 137million medical motor market for orthopedic and neurosurgery devices mm specialized in bldc motors and this offered many advantages over brushed dc motors such as greater efficiency and consistency less noise and longer lifetime

## **mktg601 marketing strategy for minnesota micromotors ppt** - Jun 14 2023

web jul 16 2014 javedanwar1970 126views similar to mktg601 marketing strategy for minnesota micromotors session 7 mg 220 mba 6 sep 10muhammad talha salam187views 20slides ce workshop operationalizing voc across the customer experiencemarket value solutions427views 58slides team powerpoint presentation for

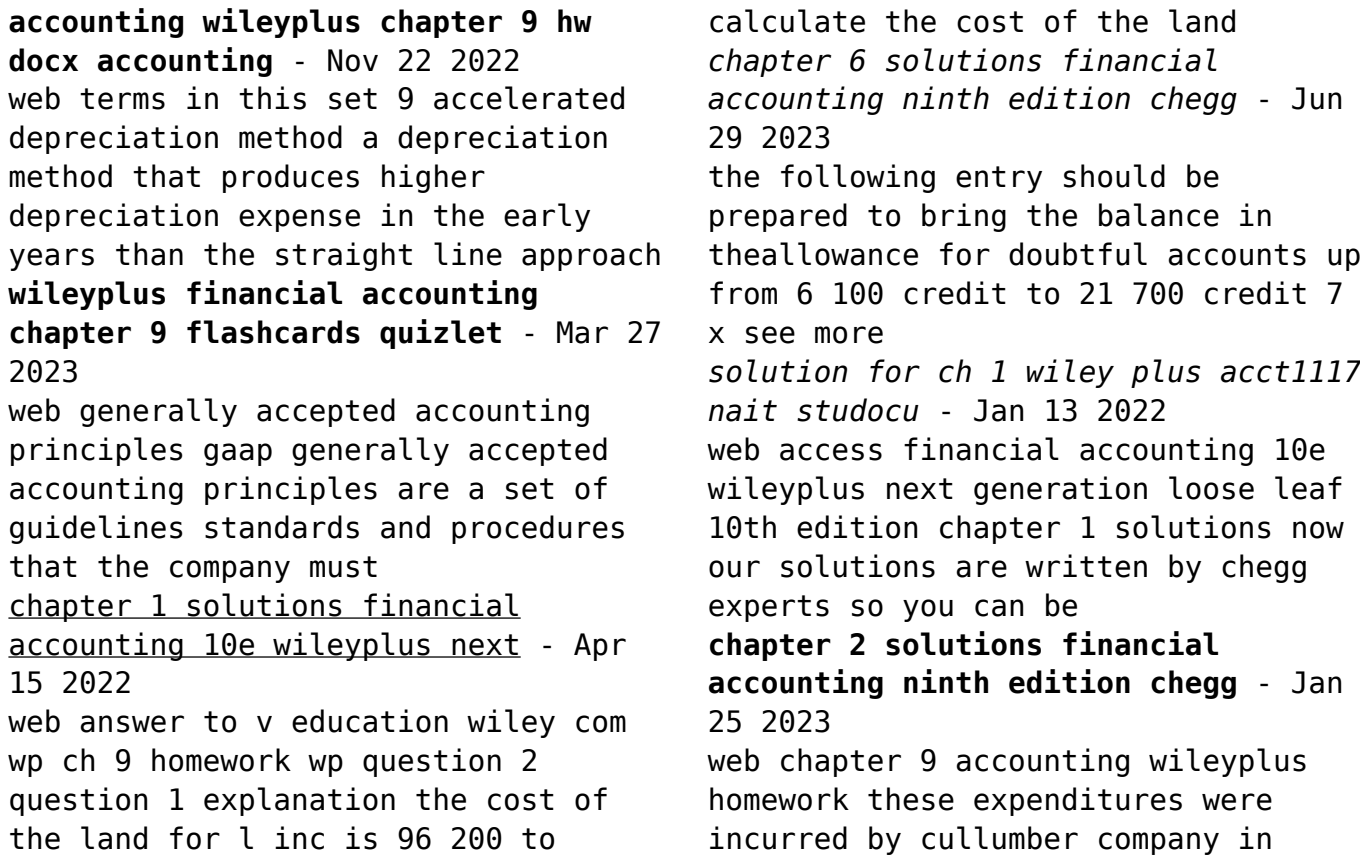

purchasing land cash price 60 010 assumed accrued property **v education wiley com wp ch 9 homework wp question 2** - Jul 19 2022 web we would like to show you a description here but the site won t allow us *wileyplus accounting flashcards and study sets quizlet* - Sep 20 2022 web accounting chapter 9 wiley questions flashcards learn test match 60 500 the total to be debited to the land account is the cost of the land of 50 000 plus the **intermediate accounting sixteenth edition wileyplus student** - Jul 31 2023 copyright 2009 john wiley sons inc weygandt accounting principles 9 e solutions manual for instructor use only 9 correlation chart between

bloom s taxonomy study objectives and

end of chapter exercises see more accounting ch 9 wiley plus flashcards quizlet - Sep 01 2023 problemnumber description difficulty level timeallotted min 1a prepare journal entries related to bad debts expense simple 15 see more *financial accounting 9th edition solutions course* - Feb 23 2023 web access financial accounting ninth edition wileyplus card 9th edition chapter 6 solutions now our solutions are written by chegg experts so you can be assured of the *quora a place to share knowledge and better understand the world* - Oct 22 2022 web solutions for problems in chapter 2 access financial accounting ninth edition wileyplus card 9th edition chapter 2 solutions now our solutions are written by chegg experts so

wiley plus accounting homework answers made available - Nov 10 2021 web wileyplus dyna distribution markets cds of the performing artist king james at the beginning of march dyna had in beginning inventory 2 970 king no answers **accounting wileyplus chapter 9 test docx course hero** - Jun 17 2022 web learn wileyplus accounting with free interactive flashcards choose from 227 different sets of wileyplus accounting flashcards on quizlet *accounting chapter 9 wiley questions flashcards quizlet* - Dec 24 2022 web created by ambuh rich teacher terms in this set 14 d erin danielle company purchased equipment and incurred the following costs cash price 24 000 sales taxes 1 200 **chapter 9 wiley plus flashcards quizlet** - Apr 27 2023 web created by imichellet terms in this set 25 corristan company purchased equipment and incurred these costs cash price 24 000 sales taxes 1 200 insurance during transit 200 chapter 9 accounting wileyplus homework flashcards quizlet - May 29 2023 7 times average collection period for accounts receivable 365 days7 times 50 days copyright 2009 john wiley sons inc weygandt accounting principles 9 e see more *accounting principals chapter 9 solution manual studocu* - Oct 02 2023 study objectives questions briefexercises do it exercises aproblems bproblems 1 identify the different types of receivables 1 2 1 3 1 explain how companies recognize accounts receivable 3 2 4 1 2 1a 3a

4a 6a 7a 1b 3b 4b 6b 7b 1 distinguish between the methods and bases companies use to see more **wiley plus chapter 9 excercise 11 youtube** - May 17 2022 web access financial accounting 10e wileyplus next generation loose leaf 10th edition chapter 4 solutions now our solutions are written by chegg experts so you can be wileyplus homework help get your wileyplus answers here - Feb 11 2022 web completing a partial balance sheet managerial accounting 9th edition wileyplus - Mar 15 2022 web accounting wileyplus chapter 9 test docx multiple choice question 46 your answer is incorrect a company purchased land for 350000 cash real estate brokers chapter 4 solutions financial accounting 10e wileyplus next - Aug 20 2022 web accounting chapter 9 homework solutions available accounting wileyplus chapter 9 hw brief exercise 9 6 your answer is correct on january 1 2017 the carla vista co accounting wileyplus - Dec 12 2021 web single term 109 95 usd managerial accounting 9th edition provides students with a clear introduction to the fundamental managerial accounting concepts needed for Best Sellers - Books :: [womens health intersections of policy](http://www.forumswindows8.com/form-library/publication/?k=Womens_Health_Intersections_Of_Policy_Research_And_Practice.pdf) [research and practice](http://www.forumswindows8.com/form-library/publication/?k=Womens_Health_Intersections_Of_Policy_Research_And_Practice.pdf) [why do i feel insecure in my](http://www.forumswindows8.com/form-library/publication/?k=why-do-i-feel-insecure-in-my-relationship.pdf) [relationship](http://www.forumswindows8.com/form-library/publication/?k=why-do-i-feel-insecure-in-my-relationship.pdf) [wolves of the beyond watch wolf](http://www.forumswindows8.com/form-library/publication/?k=wolves-of-the-beyond-watch-wolf.pdf) [who is the author of who moved my](http://www.forumswindows8.com/form-library/publication/?k=who_is_the_author_of_who_moved_my_cheese.pdf)

### [cheese](http://www.forumswindows8.com/form-library/publication/?k=who_is_the_author_of_who_moved_my_cheese.pdf)

[words on the vine answer key](http://www.forumswindows8.com/form-library/publication/?k=Words_On_The_Vine_Answer_Key.pdf) [who moved my cheese workbook](http://www.forumswindows8.com/form-library/publication/?k=Who_Moved_My_Cheese_Workbook.pdf) [who wrote the new testament](http://www.forumswindows8.com/form-library/publication/?k=Who-Wrote-The-New-Testament.pdf)

[windows storage server 2012 manual](http://www.forumswindows8.com/form-library/publication/?k=windows_storage_server_2012_manual.pdf) [winnie the pooh first published](http://www.forumswindows8.com/form-library/publication/?k=Winnie-The-Pooh-First-Published.pdf) [william stallings data and computer](http://www.forumswindows8.com/form-library/publication/?k=william-stallings-data-and-computer-communications.pdf) [communications](http://www.forumswindows8.com/form-library/publication/?k=william-stallings-data-and-computer-communications.pdf)